# **MOOVIT** Horaires et plan de la ligne 221 de bus

221

La ligne 221 de bus (Gallieni) a 2 itinéraires. Pour les jours de la semaine, les heures de service sont: (1) Gallieni: 05:20 - 20:30(2) Pointe de Gournay: 06:07 - 21:15 Utilisez l'application Moovit pour trouver la station de la ligne 221 de bus la plus proche et savoir quand la prochaine ligne 221 de bus arrive.

#### **Direction: Gallieni**

23 arrêts [VOIR LES HORAIRES DE LA LIGNE](https://moovitapp.com/paris-662/lines/221/512801/4105888/fr?ref=2&poiType=line&customerId=4908&af_sub8=%2Findex%2Ffr%2Fline-pdf-Paris-662-921230-512801&utm_source=line_pdf&utm_medium=organic&utm_term=Gallieni)

Pointe de Gournay

Rue de la Pointe

Emile Cossonneau

La Mare

Montguichet - Arena

Jean Moulin

Florian

Charles de Gaulle

Léon Bry

Henri Barbusse

Gagny RER

Boulevard André

Rue de Neuilly

Château de Villemomble

Avenue du Raincy

Meissonier

Cimetière

Les Marnaudes

Bois-Perrier Nord

Chemin de Bondy

## **Horaires de la ligne 221 de bus** Horaires de l'Itinéraire Gallieni:

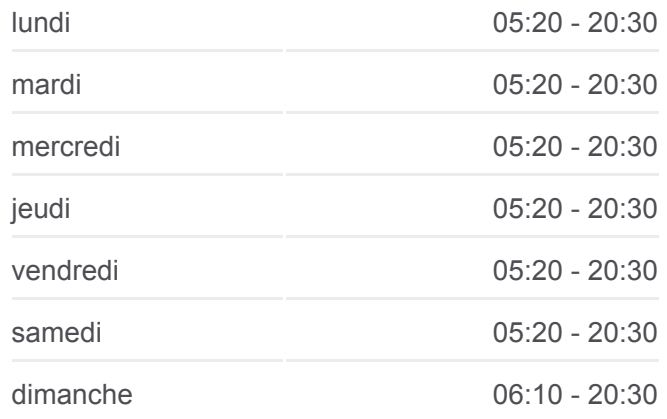

**Informations de la ligne 221 de bus Direction:** Gallieni **Arrêts:** 23 **Durée du Trajet:** 40 min **Récapitulatif de la ligne:**

Rosny 2 Nord

Echangeur de Rosny

**Gallieni** 

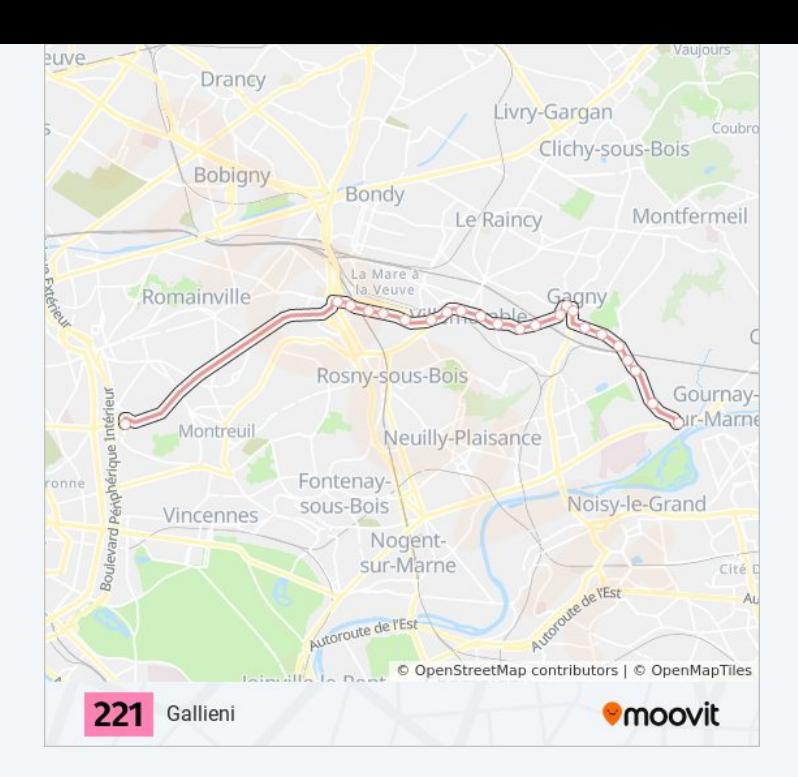

#### **Direction: Pointe de Gournay**

21 arrêts [VOIR LES HORAIRES DE LA LIGNE](https://moovitapp.com/paris-662/lines/221/512801/1926191/fr?ref=2&poiType=line&customerId=4908&af_sub8=%2Findex%2Ffr%2Fline-pdf-Paris-662-921230-512801&utm_source=line_pdf&utm_medium=organic&utm_term=Gallieni)

**Gallieni** 

Rosny 2 Nord

Chemin de Bondy

Bois-Perrier Nord

Les Marnaudes

Cimetière de Villemomble

Meissonier

Avenue du Raincy

Château de Villemomble

Rue de Neuilly

Boulevard André

Gagny RER

Henri Barbusse

Charles de Gaulle

Florian

Jean Moulin

Montguichet - Arena

La Mare

### **Horaires de la ligne 221 de bus** Horaires de l'Itinéraire Pointe de Gournay:

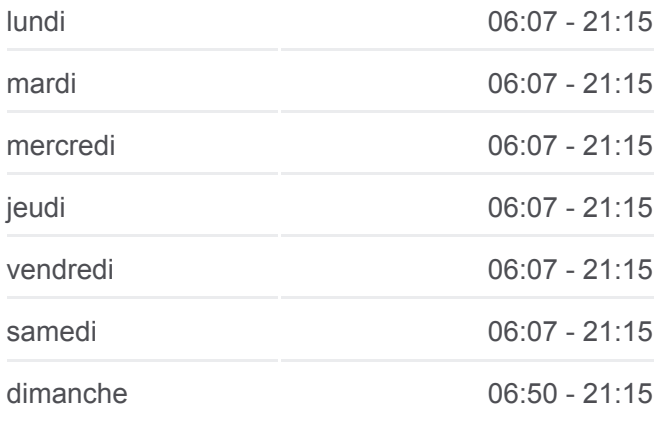

## **Informations de la ligne 221 de bus Direction: Pointe de Gournay Arrêts:** 21 **Durée du Trajet:** 36 min **Récapitulatif de la ligne:**

Émile Cossonneau

Rue de la Pointe

Pointe de Gournay

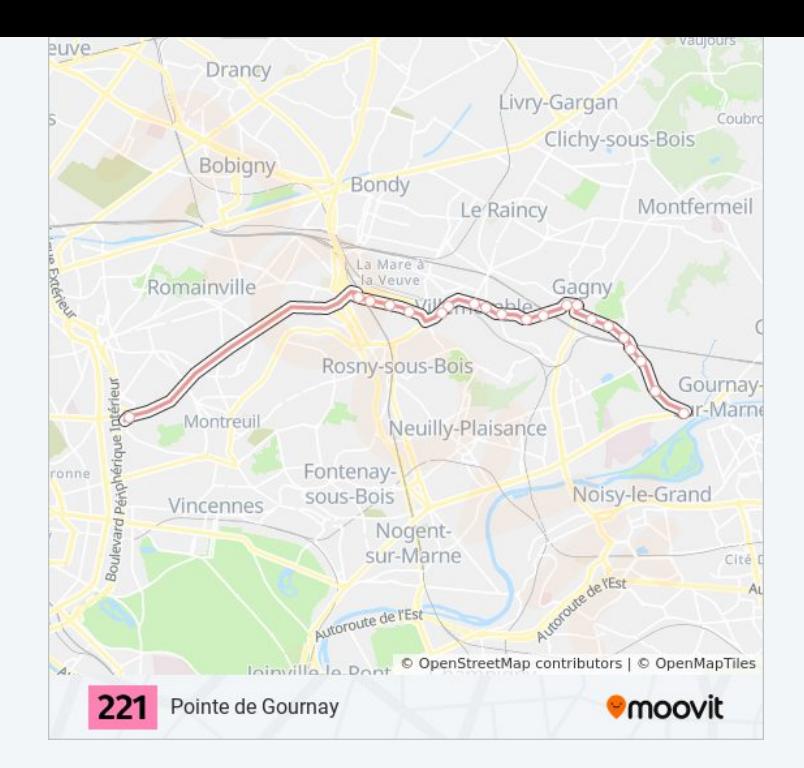

Les horaires et trajets sur une carte de la ligne 221 de bus sont disponibles dans un fichier PDF hors-ligne sur moovitapp.com. Utilisez le [Appli Moovit](https://moovitapp.com/paris-662/lines/221/512801/4105888/fr?ref=2&poiType=line&customerId=4908&af_sub8=%2Findex%2Ffr%2Fline-pdf-Paris-662-921230-512801&utm_source=line_pdf&utm_medium=organic&utm_term=Gallieni) pour voir les horaires de bus, train ou métro en temps réel, ainsi que les instructions étape par étape pour tous les transports publics à Paris.

[À propos de Moovit](https://moovit.com/fr/about-us-fr/?utm_source=line_pdf&utm_medium=organic&utm_term=Gallieni) · [Solutions MaaS](https://moovit.com/fr/maas-solutions-fr/?utm_source=line_pdf&utm_medium=organic&utm_term=Gallieni) · [Pays disponibles](https://moovitapp.com/index/fr/transport_en_commun-countries?utm_source=line_pdf&utm_medium=organic&utm_term=Gallieni) · [Communauté Moovit](https://editor.moovitapp.com/web/community?campaign=line_pdf&utm_source=line_pdf&utm_medium=organic&utm_term=Gallieni&lang=fr)

© 2024 Moovit - Tous droits réservés

**Consultez les horaires d'arrivée en direct**

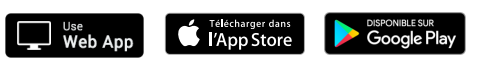